Документ подпи ЕРСТВО ТРАНСПОРТА РОССИЙСКОЙ ФЕДЕРАЦИИ Информация ФЕДЕРАЛЬНОЕ АГЕНТСТВО ЖЕЛЕЗНОДОРОЖНОГО ТРАНСПОРТА ФИО: Гаранин Максим Алексе .<br>ГОСУДАРСТВЕННОЕ БЮДЖЕТНОЕ ОБРАЗОВАТЕЛЬНОЕ УЧРЕЖДЕНИЕ ВЫСШЕГО ОБРАЗОВАНИЯ Должность: Ректор ОСУДА<mark>РСТВЕННЫЙ УНИВЕРСИТЕТ ПУТЕЙ СООБЩЕНИЯ</mark> Дата подписания: 10.11.2023 15:25:51 Уникальный программный ключ: 7708e3a47e66a8ee02711b298d7c78bd1e40bf88

> Приложение к рабочей программе дисциплины

# **ОЦЕНОЧНЫЕ МАТЕРИАЛЫ ДЛЯ ПРОМЕЖУТОЧНОЙ АТТЕСТАЦИИ ПО ДИСЦИПЛИНЕ (МОДУЛЮ)**

# **Интернет-программирование**

*(наименование дисциплины(модуля)*

Направление подготовки / специальность 09.03.03 Прикладная информатика *(код и наименование)*

Направленность (профиль)/специализация Управление цифровой инфраструктурой организации *(наименование)*

# **1. Пояснительная записка**

Цель промежуточной аттестации – оценивание промежуточных и окончательных результатов обучения по дисциплине, обеспечивающих достижение планируемых результатов освоения образовательной программы.

Формы промежуточной аттестации: зачёт с оценкой, 5 семестр

# **Перечень компетенций, формируемых в процессе освоения дисциплины**

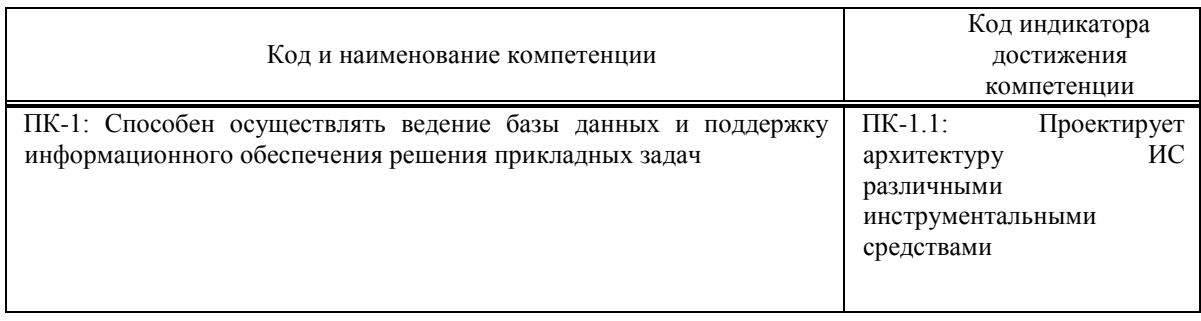

# **Результаты обучения по дисциплине,**

# **соотнесенные с планируемыми результатами освоения образовательной программы**

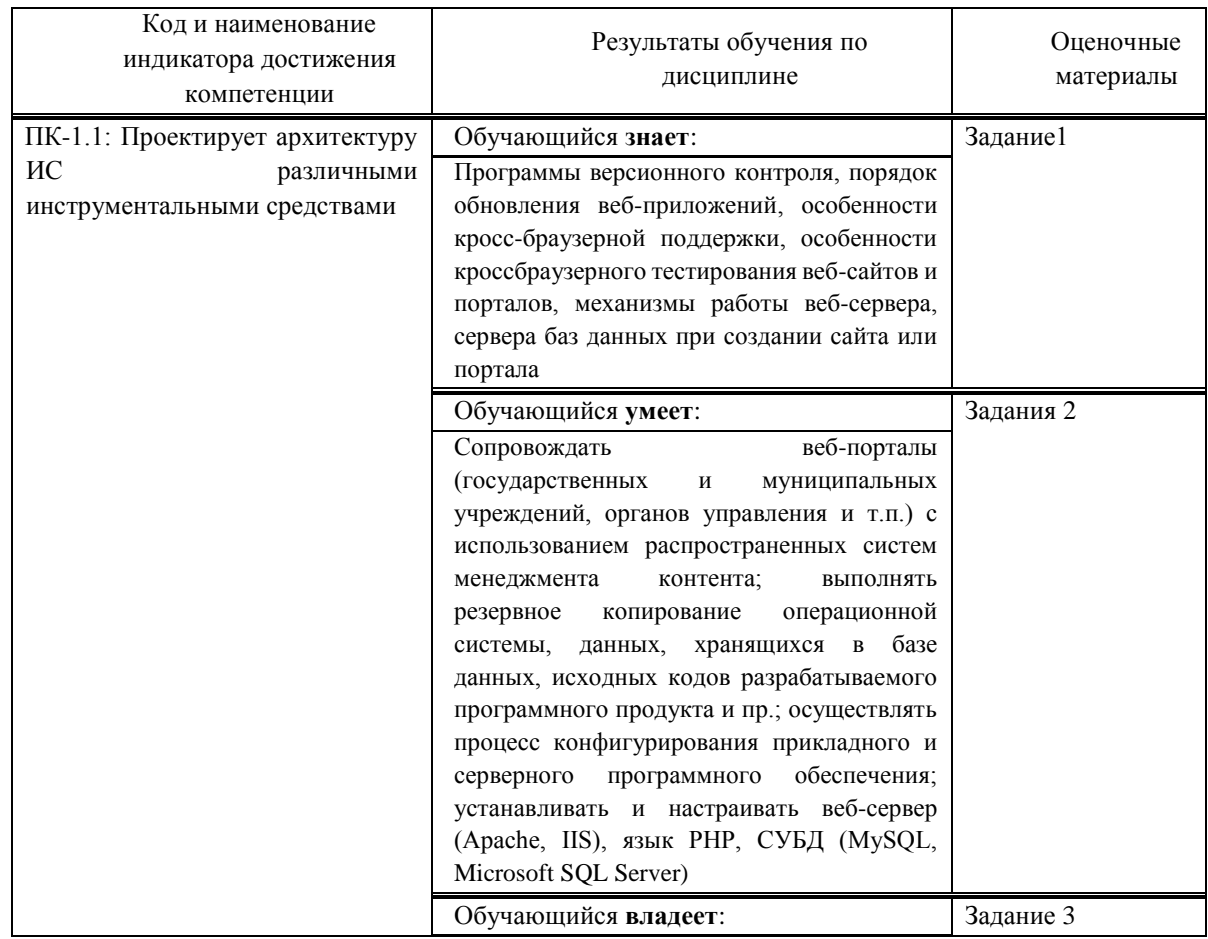

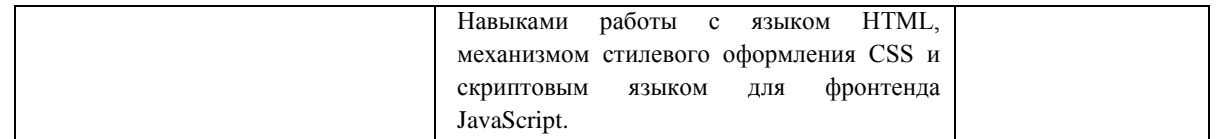

Промежуточная аттестация (экзамен) проводится в одной из следующих форм:

1) ответ на билет, состоящий из теоретических вопросов и практических заданий;

2) выполнение заданий в ЭИОС СамГУПС.

# 2. Типовые контрольные задания или иные материалы для оценки знаний, умений, навыков и (или) опыта деятельности, характеризующих уровень сформированности компетенций

### Проверяемая компетенция:

ПК-1: Способен осуществлять ведение базы данных и поддержку информационного обеспечения решения прикладных задач

### Проверяемый индикатор:

ПК-1.1: Проектирует архитектуру ИС различными инструментальными средствами.

### Проверяемые образовательные результаты:

Знает: программы версионного контроля, порядок обновления веб-приложений, особенности кроссбраузерной поддержки, особенности кроссбраузерного тестирования веб-сайтов и порталов, механизмы работы веб-сервера, сервера баз данных при создании сайта или портала;;

Тип (форма) задания: тест. Содержание задания:

Укажите, какую аббревиатуру (анг) или термин надо вставить на место многоточия (...) {для терминов использовать именительный падеж, единственное число}

1. Протокол передачи данных (7-го уровня), изначально предназначенный для передачи гипертекстовых документов.

В настоящее время его использование уменьшается, так как он не отвечает современным требованиям безопасности. Это ....

2. ... - это один из стандартных протоколов, созданный для TCP/IP и утвержденный в 1971 году. До сих пор используется для передачи файлов, доступа к хостам, хотя его и вытесняет ssh.

3. Расширение протокола HTTP, поддерживающее шифрование посредством криптографических протоколов SSL и

TLS. называется ...

4. ... сетевой протокол прикладного уровня, предназначеный для безопасного удаленного доступа к UNIXсистемам.

Эффективен тем, что шифрует всю передаваемую информацию по сети, нужен для удаленного управления данными

пользователя на сервере, запуска служебных команд, работы в консольном режиме с базами данных.

5. По умолчанию SSH-сервер открывает для входящих соединений 22 TCP-...

6. ...- уникальный сетевой адрес узла в компьютерной сети, построенной на основе стека протоколов TCP/IP

7. Приведенные ниже примеры относятся к такому понятию, как ...

https://developer.mozilla.org https://developer.mozilla.org/en-US/docs/Learn/ https://developer.mozilla.org/en-US/search?q=URL

8. ... - это иерахическая децентрализованная система именования для интернет-ресурсов подключённых к Интернет,

которая ведёт список доменных имён вместе с их числовыми IP-адресами или местонахождениями

9. Ниже приведены примеры ...

 $ru - Pocсии;$ 

 $de - \Gamma$ ермании;

.kz - Казахстан.

10. Microsoft Azure отвечает таким запросам клиентов, как развертывание инфраструктуры, резервное копирование,

разработка и тестирование приложений. Azure и аналогичные по функционалу сервисы объединяет термин  $\mathbf{r}$ 

11. Для обозначения ПО для управления сайтом, при помощи которого можно:

организовывать структуру ресурса;

создавать новые страницы, разделы и т.д.;

редактировать шаблоны, загружать файлы, настраивать права пользователей;

наполнять страницы контентом с последующим редактированием;

управлять правами пользователей;

используются разговорные термины «админка», «движок» или аббревиатура ... (анг).

12. Бэкап - разговорное название термина...

13. Так как ... использует структуру основанную на потоках, владельцы сайтов с высоким трафиком могли столкнуться с проблемой производительности. Nginx один из веб-серверов, который был нацелен на решение проблемы c10к и возможно это одно из самых успешных решений. Однако для мелких и средних игроков, ... имеет несколько преимуществ в сравнении с Nginx, среди которых: более простая настройка, множество модулей и среда дружественная для начинающих.

14. Такие продукты, как ХАМРР и Denver, можно назвать термином ... (рус).

15. Для работы портала, предусматривающего регистрацию пользователей, продажу товаров, хранение меняюшихся

наборов данных, помимо веб-сервера как правило необходим...

16. Перед началом работы с данными внутри MySQL, нужно открыть соединение с сервером СУБД. В последних

версиях PHP это делается с помощью стандартной функции ...

17. \$mysqli->autocommit(false). Эта конструкция php управляет ...

18. ... с MySQL устанавливается один раз в сценарии, а затем используется при всех запросах к БД. Результатом выполнения функции mysqli connect() будет значение специального типа — ресурс. Если подключение к MySQL не удалось, то функция mysqli connect() вместо ресурса вернет логическое значение типа «пожь» — false.

19. Команда SELECT в MySQL осуществляет операцию ...

20. Запрос UPDATE в MySQL относится к категории запросов на ...

21. Какой из браузеров не полностью поллерживает возможности html5 и css3?

22. Add-on firebug изначально был разработан для браузера ...

23. Аналог браузера Chrome с открытым исходным кодом называется ...

24. ... поддерживается на движках Blink и Presto.

25. ... микроразметки позволяет проверить семантическую разметку, внедренную на вашем сайте, и убедиться в том, что роботы поисковых систем смогут извлечь структурированные данные.

26. Валидаторы проверяют соответствие html и css кода ...

27. CSS ... - это надстройка над CSS, которая добавляет ранее недоступные возможности для CSS, с помощью новых синтаксических конструкций. Основная задача ... - это предоставление удобных синтаксических конструкций для разработчика, чтобы упростить, и тем самым, ускорить разработку и поддержу стилей в проектах.

28. Вендорные ... это приставки, используемые производителями (вендорами) браузеров для экспериментальных, еще не принятых в стандарт, CSS-свойств.

29. Чтобы указать, что css правило будет применяться только для браузера Chrome, используется конструкция ...

30. Чтобы указать, что css правило будет применяться только для браузеров из семейства Mozilla, используется конструкция...

31. В метаданных кодировка Юникод указывается как ...

32. Для описания фрагментов информации, передаваемых по сети, применяются термины: ..., дейтаграмма, фрейм, сообщение и сегмент. Все они по сути имеют один и тот же смысл, но относятся к разным уровням модели OSI.

33. Для обеспечения передачи изображения приложение должно воспользоваться протоколом ... уровня для преобразования изображения в обычный текст. К примеру, протокол многоцелевых почтовых расширений **Internet** 

(Multipurpose internet Mail Extensions — МІМЕ). Этот протокол отвечает также за обратное преобразование текста в

изображение после его прибытия к месту назначения.

34. Эти файлы ... (анг) позволяют сайту сохранять информацию, которая влияет на его внешний вид и доступные функции, например выбранный пользователем язык интерфейса или регион. Запомнив ваше местоположение, сайт может предоставлять вам такую информацию, как сводки погоды в вашем городе или данные о пробках. Кроме того, указанные файлы соокіе позволяют запомнить внесенные вами изменения в оформление сайта, если это можно делать (например, менять размер и начертание шрифта).

35. ... браузера — это копия содержимого веб-страниц, которые вы посещали. Если целевая страница (или ее отдельные элементы), которую вы хотите просмотреть, уже есть в ..., браузер мгновенно загрузит ее с вашего жесткого

диска без обращения к серверу.

36. Вместо сервера MySOL, при увеличении объема и трафика на сайте, можно использовать бесплатный SOL-сервер

37. Для создания новой таблицы в SQL используется команда ...

38. Для хранения текстовых данных обычно используются поля ...

39. Выборка из двух таблиц предусматривает их декартово произведение. В запросе SELECT обязательно должно присутствовать ключевое слово ...

40. ... - один из распространённых способов взлома сайтов, работающих с базами данных. Способ основан на внедрении в запрос произвольного SQL-кода. Внедрение SQL позволяет хакеру выполнить произвольный запрос к базе данных (прочитать содержимое любых таблиц, удалить, изменить или добавить данные).

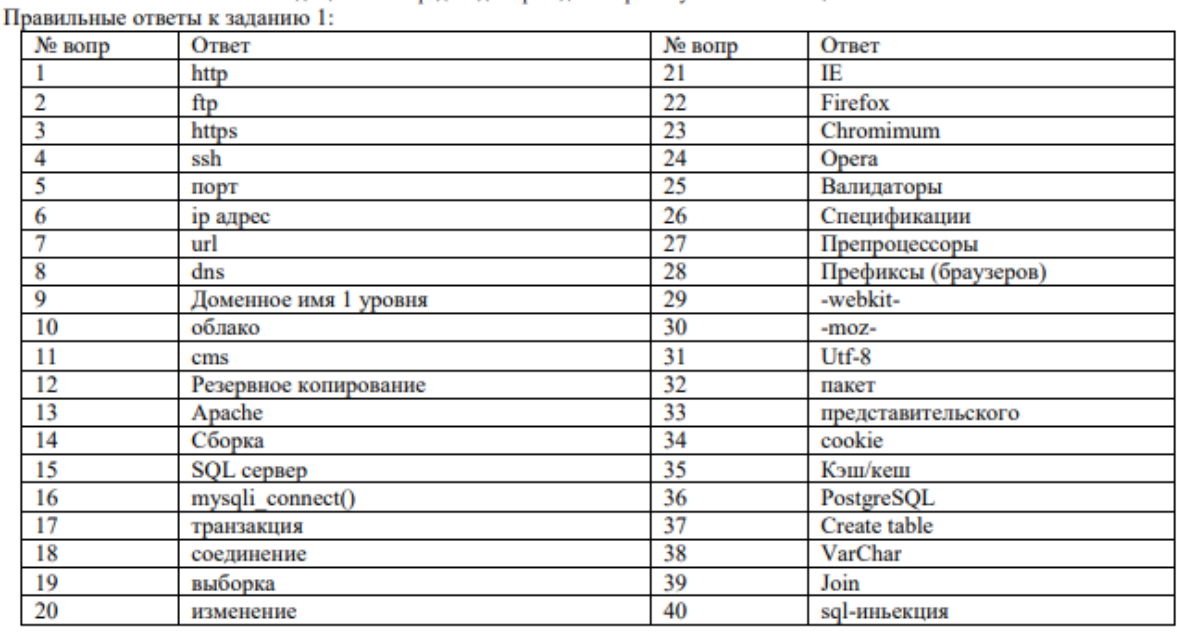

#### Оценочный лист к заданию 1.

### Проверяемый индикатор:

ПК-1.1: Проектирует архитектуру ИС различными инструментальными средствами

### Проверяемые образовательные результаты:

Умеет: Сопровождать веб-порталы (государственных и муниципальных учреждений, органов управления и т.п.) с использованием распространенных систем менеджмента контента; выполнять резервное копирование операционной системы, данных, хранящихся в базе данных, исходных кодов разрабатываемого программного продукта и пр.; осуществлять процесс конфигурирования прикладного и серверного программного обеспечения; устанавливать и настраивать веб-сервер (Apache, IIS), язык PHP, СУБД (MySQL, Microsoft SQL Server)

#### Залание 2.

Содержание задания:

Установить необходимое программное обеспечение, позволяющее использовать ПК в качестве локального хостинга (localhost) и любую знакомую Вам систему менелжмента контента. Созлать несколько страниц сайта учреждения культуры (музей, библиотека, театр) и настроить систему регистрации пользователей. Проверить полученный результат, протестировав сайт в режиме модератора, неавторизованного и авторизованного пользователя. Составить инструкцию для переноса сайта на хостинг или виртуальную машину провайдера.

#### Проверяемый индикатор:

ПК-1.1: Проектирует архитектуру ИС различными инструментальными средствами. Проверяемые образовательные результаты:

Владеет: навыками работы с языком HTML, механизмом стилевого оформления CSS и скриптовым языком для фронтенда JavaScript..

#### Задание 3

1. Создайте веб-страницу, содержащую форму для ввода данных пользователя (имя, фамилия, электронная почта, пароль).

2. Используя CSS, оформите форму таким образом, чтобы она выглядела эстетично и удобно для пользователей.

3. Напишите скрипт на JavaScript, который будет проверять корректность введенных данных пользователя (например, правильность формата электронной почты и длины пароля).

4. Добавьте кнопку "Отправить", которая будет отправлять данные пользователя на сервер для дальнейшей обработки.

5. При успешной отправке данных выведите сообщение об успешной регистрации, а при ошибке сообщение об ошибке и инструкции по ее устранению.

6. Проверьте работу созданной страницы и скрипта на различных устройствах и браузерах.

7. Создайте отчет о выполненной работе, включающий описание использованных технологий, кода и скриншоты страницы на разных устройствах и браузерах.

8. Готовы ответить на вопросы по созданной странице и дать рекомендации по ее улучшению.

# . Методические материалы, определяющие процедуру и критерии оценивания сформированности компетенций при проведении промежуточной аттестации

## Критерии формирования оценок по ответам на вопросы, выполнению тестовых заданий

- оценка «отлично» выставляется обучающемуся, если количество правильных ответов на вопросы составляет 100 - 90% от общего объёма заданных вопросов:

- оценка «хорошо» выставляется обучающемуся, если количество правильных ответов на вопросы - 89 - 76% от общего объёма заданных вопросов;

- оценка «удовлетворительно» выставляется обучающемуся, если количество правильных ответов на тестовые вопросы -75-60 % от общего объёма заданных вопросов;

- оценка «неудовлетворительно» выставляется обучающемуся, если количество правильных ответов - менее 60% от общего объёма заданных вопросов.

### Критерии формирования оценок по результатам выполнения заданий

«Отлично» - ставится за работу, выполненную полностью без ошибок и недочетов.

«Хорошо» – ставится за работу, выполненную полностью, но при наличии в ней не более одной негрубой ошибки и одного недочета, не более трех недочетов.

«Удовлетворительно» - ставится за работу, если обучающийся правильно выполнил не менее 2/3 всей работы или допустил не более одной грубой ошибки и двух недочетов, не более одной грубой и одной негрубой ошибки, не более трех негрубых ошибок, одной негрубой ошибки и двух недочетов.

«Неудовлетворительно» - ставится за работу, если число ошибок и недочетов превысило норму для оценки «удовлетворительно» или правильно выполнено менее 2/3 всей работы.

Виды ошибок:

- грубые ошибки: незнание основных понятий, правил, норм; незнание

*приемов решения задач; ошибки, показывающие неправильное понимание условия предложенного задания.*

*- негрубые ошибки: неточности формулировок, определений; нерациональный выбор хода решения.*

*- недочеты: нерациональные приемы выполнения задания; отдельные погрешности в формулировке выводов; небрежное выполнение задания.*

### **Критерии формирования оценок за зачёт с оценкой**

**«Отлично/зачтено» –** студент приобрел необходимые умения и навыки, продемонстрировал навык практического применения полученных знаний, не допустил логических и фактических ошибок

**«Хорошо/зачтено»** – студент приобрел необходимые умения и навыки, продемонстрировал навык практического применения полученных знаний; допустил незначительные ошибки и неточности.

**«Удовлетворительно/зачтено»** – студент допустил существенные ошибки.

**«Неудовлетворительно/не зачтено»** – студент демонстрирует фрагментарные знания изучаемого курса; отсутствуют необходимые умения и навыки, допущены грубые ошибки.